## Inhaltsverzeichnis

 $\overline{\phantom{a}}$ 

105

WARN

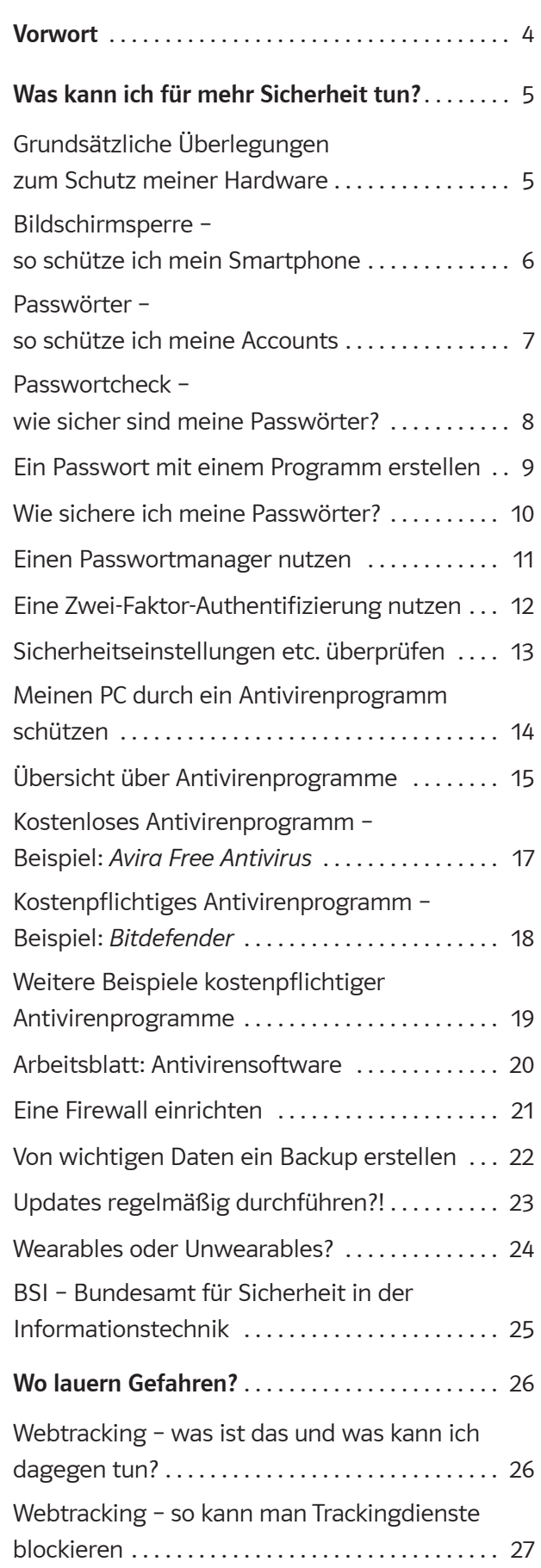

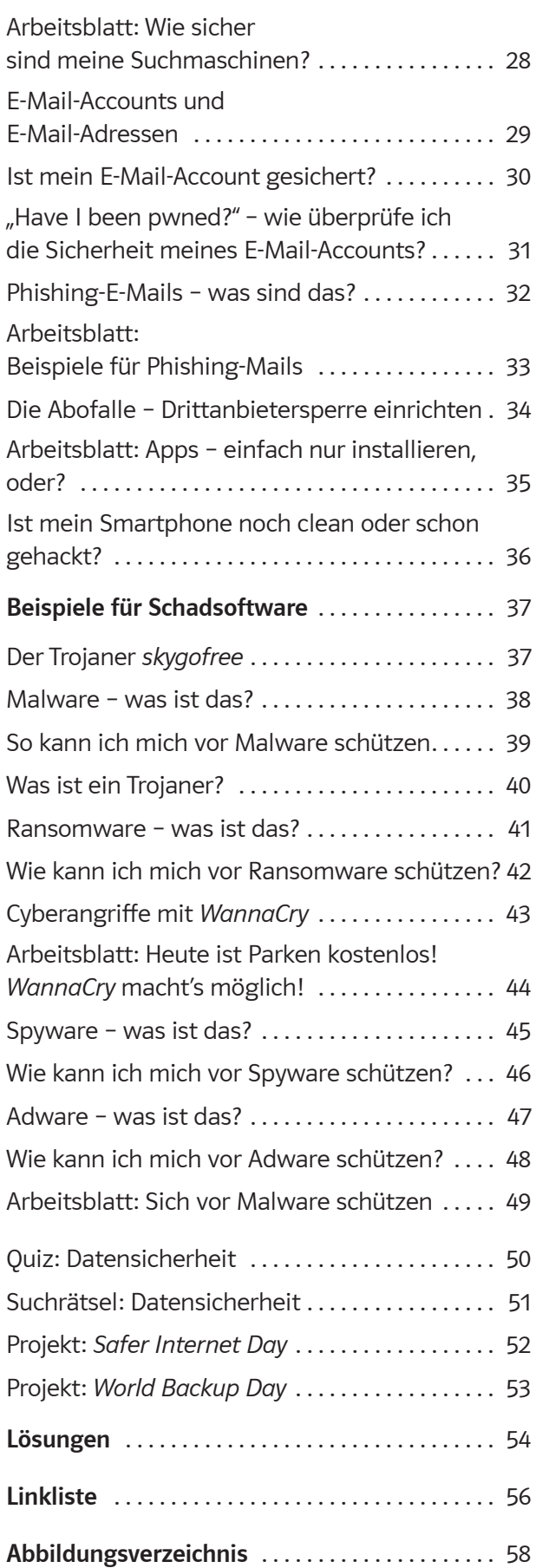

R

DAT

d